# + Lua + Löve

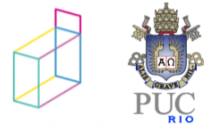

# callbacks e estado

```
function love.keypressed(key)
local mx, my = love.mouse.getPosition()
 if key == 'b' and naimagem (mx, my, x, y) then
     y = 200end
end
function love.update (dt)
 local mx, my = love.mouse.getPosition()
 if love.keyboard.isDown("down") and naimagem(mx, my, x, y) then
   y = y + 10end
end
function love.draw ()
 love.graphics.rectangle("line", x, y, w, h)
end
```
- variáveis globais capturam estado como no Arduino
- mas podemos usar características da linguagem para encapsular esse estado

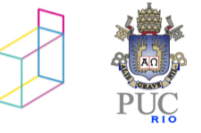

```
function retangulo (x, y, w, h)local originalx, originaly, rx, ry, rw, rh = 
                                x, y, x, y, w, hreturn {
    draw =function ()
        love.graphics.rectangle("line", rx, ry, rw, 
rh)
      end,
    keypressed =
      function (key)
        local mx, my = love.mouse.getPosition()
        ...
      end
  }
end
function love.load()
  ret1 = retangulo (50, 200, 200, 150);end
```

```
function love.load()
  ret1 = retangulo (50, 200, 200, 150);end
```

```
function love.keypressed(key)
  ret1.keypressed(key)
end
```
onde colocar a fç naimagem?

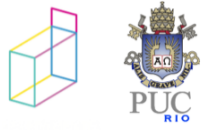

```
function retangulo (x,y,w,h)
  local originalx, originaly, rx, ry, rw, rh = 
                                x, y, x, y, w, hreturn {
    draw =
      function ()
        love.graphics.rectangle("line", rx, ry, rw, 
rh)
      end,
    keypressed =
      function (key)
        local mx, my = love.mouse.getPosition()
        ...
      end
  }
end
function naimagem (???) (
  -- w e h globais (?) ou passadas como args
  return (mx > x) and (mx < x+w) and (my > y) and (mend
```

```
function retangulo (x, y, w, h)local originalx, originaly, rx, ry, rw, rh = 
                                x, y, x, y, w, hreturn {
    naimagem = function (mx, my)
      end
    draw =
      function ()
        love.graphics.rectangle("line", rx, ry, rw, 
rh)
      end,
    keypressed =
      function (self, key)
        local mx, my = love.mouse.getPosition()
        if self.naimagem(mx, my) then ...
        ...
      end
  }
end
```

```
function retangulo (x, y, w, h)local originalx, originaly, rx, ry, rw, rh = 
                                x, y, x, y, w, h
  local function naimagem (mx, my)
    return 
     (mx>rx) and (mx<rx+rw) and (my>ry) and (my<ry+rh)end
  return {
    draw =function ()
        love.graphics.rectangle("line", rx, ry, rw, rh)
      end,
    keypressed =
      function (key)
        local mx, my = love.mouse.getPosition()
        ...
      end
  }
end
```
# mais Lua: co-rotinas

- semelhante a uma thread
	- pilha, variáveis locais e instruction pointer (PC) próprios
- execução *colaborativa*
	- apenas uma co-rotina executa a cada momento
- funções definidas na tabela coroutine

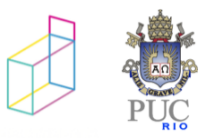

#### co-rotina: ex 1

```
co = coroutine.create ( function ()
       for i = 1, 4 do
         print ("co", i) 
         coroutine.yield() 
       end 
      end)
print(coroutine.type(co)) -> thread
coroutine.resume(co) -> co 1
                          true
coroutine.resume(co) \rightarrow co 2
coroutine.resume(co) \rightarrow co 3
coroutine.resume(co) \rightarrow co 4
coroutine.resume(co) … nada
coroutine.resume(co) -> cannot resume dead coroutine
```
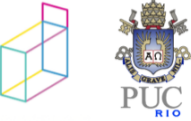

```
• yield e resume podem trocar valores for a recebeu: 1
```

```
co = coroutine.create ( function ()
       for i = 1, 10 do
         print("dentro recebeu: ".. 
                 coroutine.yield(i))
       end
     end)
for j = 11, 20 do
  \epsilon, ret = coroutine.resume (co, j)
  print ("fora recebeu: " .. ret)
```
end

dentro recebeu: 12 fora recebeu: 2 dentro recebeu: 13 fora recebeu: 3 dentro recebeu: 14 fora recebeu: 4 dentro recebeu: 15 fora recebeu: 5 dentro recebeu: 16 fora recebeu: 6 dentro recebeu: 17 fora recebeu: 7 dentro recebeu: 18 fora recebeu: 8 dentro recebeu: 19 fora recebeus. 9 dentro recebeu: 20 fora recebeu: 10

```
• yield e resume podem trocar valores f_{\text{ora}:1}dentro: 12
                                                fora: 2
                                               dentro: 13
                                               fora: 3
                                               dentro: 14
                                               fora: 4
                                               dentro: 15
                                               fora: 5
                                               dentro: 16
                                                fora: 6
                                               dentro: 17
                                                fora: 7
                                               dentro: 18
                                                fora: 8
                                               dentro: 19
                                                fora: 9
co = coroutine.create ( function ()
        for i = 1, 10 do
          print("dentro: ".. 
                  coroutine.yield(i))
       end
     end)
for j = 11, 20 do
  \epsilon, ret = coroutine.resume (co, j)
  print ("fora: " .. ret)
end
```
dentro:

fora: 10

• *onde foi parar o valor 11...?*

```
co = coroutine.create ( function ()
       for i = 1, 10 do
         print("dentro: ".. 
                coroutine.yield(i))
       end
     end)
```

```
repeat
  local status, ret = coroutine.resume (co, j)if status then print ("fora: " .. ret)
until not status
```
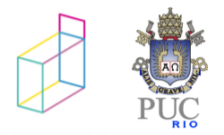

```
• wrap: fç auxiliar conveniente f<sub>fora: 1</sub>
co = coroutine.wrap ( function ()
       for i = 1, 10 do
         print("dentro: ".. 
                 coroutine.yield(i))
       end
     end)
for j = 11, 20 do
 print ("fora: " .. co(j))
end
```
dentro: 12 fora: 2 dentro: 13 fora: 3 dentro: 14 fora: 4 dentro: 15 fora: 5 dentro: 16 fora: 6 dentro: 17 fora: 7 dentro: 18 fora: 8 dentro: 19 fora: 9 dentro: fora: 10

## co-rotinas: iteradores

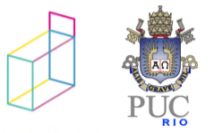

# exemplo: permutações

```
function permgen (a, n) 
  n = n or #aif n \leq 1 then
    printResult(a) 
  else 
    for i=1, n do
      -- put i-th element as the last one 
      a[n], a[i] = a[i], a[n]-- generate all permutations of the other elements
      permgen(a, n - 1)
      -- restore i-th element 
      a[n], a[i] = a[i], a[n]end 
  end 
end
```
do livro *Programming in Lua*

# exemplo: permutações

```
function permgen (a, n) 
  n = n or #aif n \leq 1 then
    coroutine.yield(a) – retorna uma sequência!!!
  else 
    for i=1,n do 
      -- put i-th element as the last one 
      a[n], a[i] = a[i], a[n]-- generate all permutations of the other elements 
      permgen(a, n - 1)
      -- restore i-th element 
      a[n], a[i] = a[i], a[n]end 
  end 
end
```
do livro *Programming in Lua*

#### exemplo: permutações function permutations (a) local co = coroutine.create (function () permgen (a) end) return function () – iterator local code, res = coroutine.resume(co) return res function permgen(a, n)  $n = n$  or  $#a$ if  $n \leq 1$  then coroutine.yield(a) else for i=1,n do  $a[n]$ ,  $a[i] = a[i]$ ,  $a[n]$ permgen(a,  $n - 1$ )  $a[n]$ ,  $a[i] = a[i]$ ,  $a[n]$ end end end

end

end

```
for p in permutations{"a", "b", "c"} do 
   ...
end
```
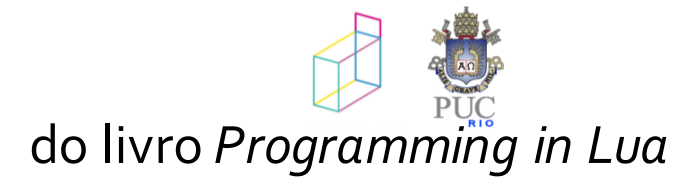

# co-rotinas: multithreading

```
function create task(f) -- cria uma tarefa
  local co = coroutine.create(f)
  table.insert(tasks, co)
end
function dispatcher() -- escalonador de tarefas
 ...
end
```
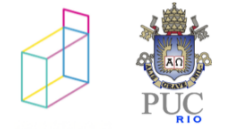

# co-rotinas: multithreading

```
function dispatcher() -- escalonador de tarefas
  local i = 1while true do
    if tasks[i] == nil then
      if tasks[1] == nil then break end
      i=1end
    local status = coroutine.resume(tasks[i])
    if status==false then
     print ("acabou uma tarefa")
      table.remove(tasks, i)
    else
     i = i + 1end
 end
 print ("acabaram as tarefas")
end
```
# uso em löve

• cada "personagem" (jogador ou não) pode ter seu comportamento descrito por uma co-rotina

• estado armazenado em pilha

• no nosso exercício anterior, poderíamos usar resume em vez de nova invocação de rect[i].draw

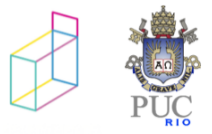

# exercício 1

• código em

~noemi/sr-19/code/lovelua/circulos/

transformar função que desenha em co-rotina com chamadas recursivas.

antes da chamada recursiva colocar o yield

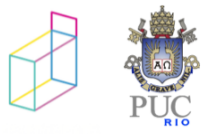

## exercício 2

• código em

~noemi/sr-19/code/lovelua/retangulo2/

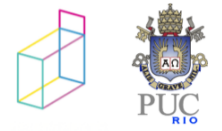

# exercício 2

- criar uma chamada wait(segundos, meublip), e trocar chamada a coroutine.yield por chamada a essa chamada
	- wait deve ser não bloqueante: a fç deve "marcar" que o blip que a chamou está inativo e em seguida dar coroutine.yield
	- a fç love.update agora deve manter a hora corrente e, ao percorrer os blips, chamar update apenas para os ativos e verificar se está na hora de reativar algum blip inativo
	- o parâmetro vel não deve mais ser usado como incremento de x, e sim para determinar o tempo de espera em inatividade

 $\bullet$  todos os blips devem atualizar x com o mesmo valor

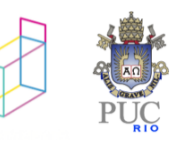

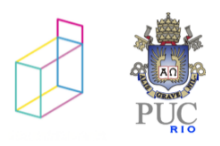

## exercicio

```
update = coroutine.wrap ( function () 
   while true do 
     local width, height = love.graphics.getDimensions() 
     x = x + \secif x > width then x = 0 end
     coroutine.yield() 
   end 
end) ,
update = function (self)
  local width, height = love.graphics.getDimensions()
  x = x + v eif x > width then
    -- volta à esquerda da janela
      x = 0end
  end,
```
## exercicio

```
update = coroutine.wrap ( function (self) 
   while true do 
     local width, height = love.graphics.getDimensions() 
     x = x + \secif x > width then x = 0 end
    wait(sec/100,self)
   end 
end) ,
update = function (self)
  local width, height = love.graphics.getDimensions()
  x = x + v eif x > width then
    -- volta à esquerda da janela
      x = 0end
  end,
```
# update como scheduler

- a fç love.update está fazendo o papel de um escalonador
	- blips ativos seriam nossas tarefas "prontas"
	- update só irá chamar os blips ativos
		- $\bullet$  criar fç wait e possivelmente outras auxiliares

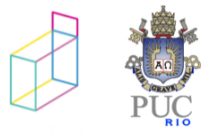

# miniprojeto löve

- usar estrutura anterior para desenvolver um jogo mais sofisticado
- entrega em 12/5
	- zip de arquivos pelo ead
- apresentação em 14/5
	- *apresentação!*

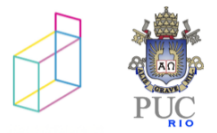